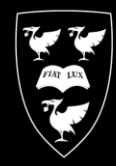

## UNIVERSITY OF **COMPUTING SERVICES**

## **MITEL 5320 IP PHONE**

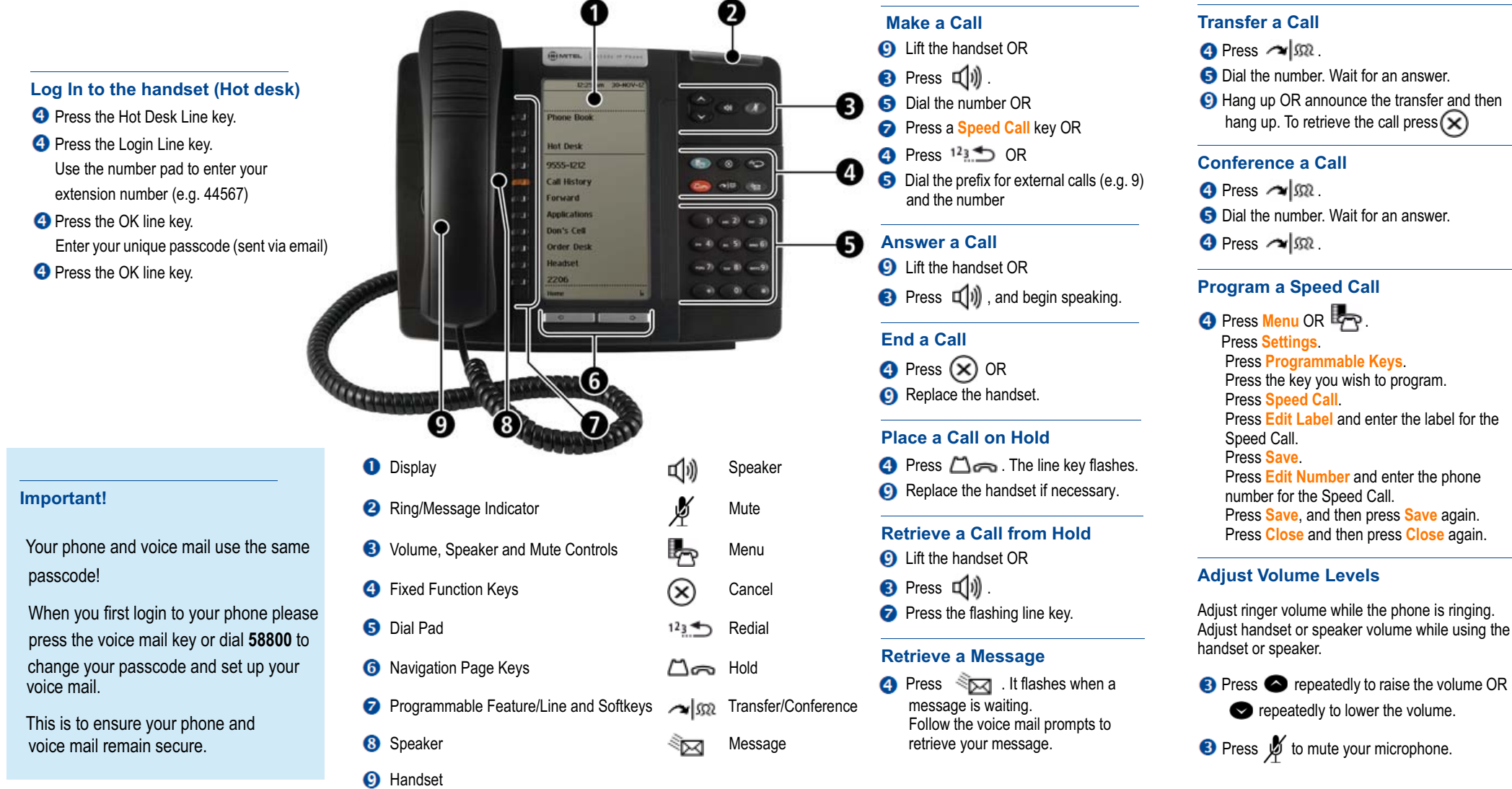

*Hint: If you press # this will then finish your entry and dial a number straight away* 

## www.liv.ac.uk/csd help.liv.ac.uk servicedesk.liverpool.ac.uk